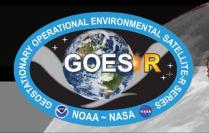

# Air Mass RGB

# Quick Guide

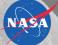

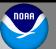

# Why is the Air Mass RGB imagery Important?

The Air Mass RGB is used to diagnose the environment surrounding synoptic systems by enhancing temperature and moisture characteristics of air masses. Cyclogenesis can be inferred by the identification of warm, dry, ozone-rich descending stratospheric air associated with jet streams and potential vorticity (PV) anomalies. The RGB can be used to validate the location of PV anomalies in model data. Additionally, this RGB can distinguish between polar and tropical air masses, especially along upper-level frontal boundaries and identify high-, mid-, and low-level clouds.

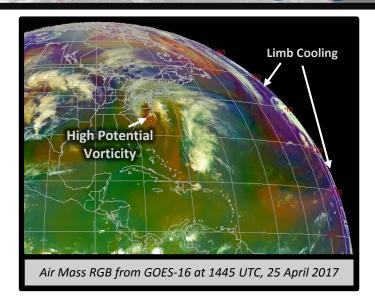

Air Mass RGB Recipe

\*when cloud free

| Color | Band / Band<br>Diff. (μm) | Min – Max<br>Gamma      | Physically Relates<br>to         | *Small input to pixel indicates | <u>*Large</u> input to pixel indicates |
|-------|---------------------------|-------------------------|----------------------------------|---------------------------------|----------------------------------------|
| Red   | 6.2 – 7.3                 | -26.2 to 0.6 C<br>1     | Vertical water vapor difference  | Moist upper levels              | Dry upper levels                       |
| Green | 9.6 – 10.3                | -43.2 to 6.7 C<br>1     | Tropopause height based on ozone | Low trop and high ozone         | High trop and low ozone                |
| Blue  | 6.2<br>(inverted)         | -29.25 to -64.65 C<br>1 | Water vapor ∼200-<br>500 mb      | Dry upper levels                | Moist upper levels                     |

# Impact on Operations

# **Primary Application**

**Inferring cyclogenesis:** It is easy to see jet streams and stratospheric air intrusions with high PV, and the cyclonic activity created by these dynamics. Can

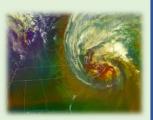

also track cyclogenesis as shortwaves approach and low- to mid- level clouds form, evolve, and rotate.

**Identifying air masses:** Polar and tropical air masses are readily seen in the RGB imagery.

### **Secondary Applications:**

Upper level moisture boundaries. Distinguishing between warm air masses with high and relatively low moisture, high clouds and mid-level clouds. Inferring turbulence by identifying stratospheric intrusion.

## Limitations

Limb effects: The use of longer wavelength channels results in more atmospheric absorption at large viewing angles. As a result of the greater absorption, cooler brightness temperatures are

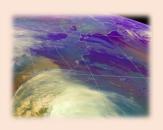

measured. This limb cooling causes false blue and violet colors along the entire limb. Tropical air can appear blue rather than green at the limb.

**Upper troposphere only:** Conditions in the mid- to upper troposphere can be detected but surface conditions cannot be directly observed.

**Intense Day-time heating:** red/orange coloring is observed over dry desert regions during the summer; these dry upper levels don't indicate anomalous PV.

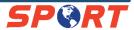

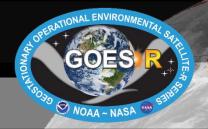

# Air Mass RGB

# Quick Guide

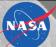

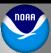

# **RGB Interpretation**

- Jet stream / PV /
  deformation zones
  / dry upper level
  (dark red/orange)
- **2** Cold air mass (dark blue/purple)
- Warm air mass (green)
- Warm air mass,
  less moisture
  (olive/dark orange)
- High thick cloud (white)
- 6 Mid-level cloud (tan/salmon)
- **7 Low-level cloud** (green, dark blue)
- 8 Limb effects (purple/blue)

Note: colors may vary diurnally, seasonally, and latitudinally

# Air Mass RGB from GOES-16 ABI at 1245 UTC, April 26 2017.

### **RGB Color Guide**

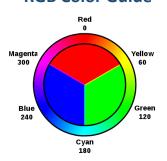

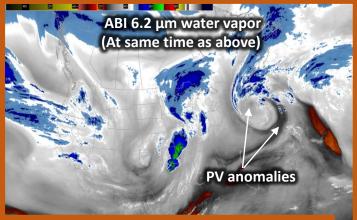

### **Comparison to other products:**

The 6.2  $\mu$ m water vapor channel (above) can be applied to observe air mass interactions, jet streaks, and deformation zones. In this image, from the same time as the RGB above, the PV anomaly is apparent, but air mass temperature and ozone content are not.

# **Resources**

### **UCAR/COMET**

Multispectral Satellite

Applications: RGB Products

Explained

### **SPoRT**

<u>Air Mass RGB: Introduction</u> (Module)

### **EUMETrain**

**RGB** Interpretation Guide

Hyperlinks not available when viewing material in AIR Tool